## OpenStack Orchestration

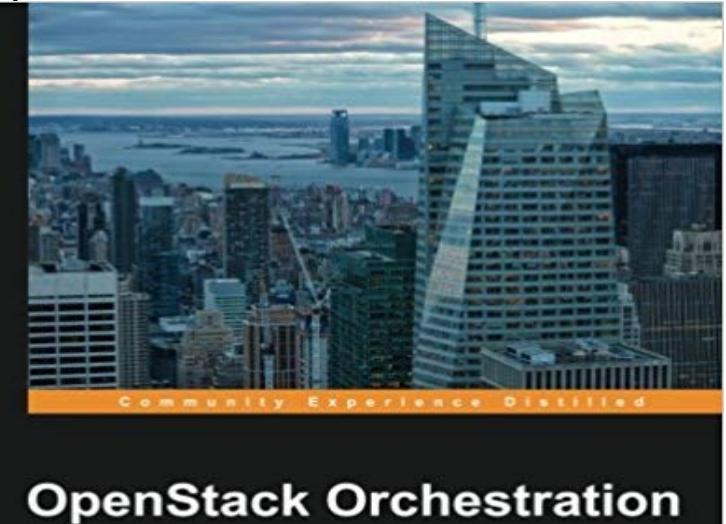

Exploit the power of dynamic cloud formation and autoscaling<br>features to fully implement OpenStack Orchestration

**Adnan Ahmed Siddiqui** 

[PACKT] open source\*

Exploit the power of dynamic cloud formation and auto-scaling features to fully implement OpenStack orchestrationAbout This BookSet up, manage, and troubleshoot Heat and effectively automate your datacenter and cloud-based servicesAchieve high availability, minimize down-time, and automate the deployment of cloud-based services and resources with minimum effortUpgrade your skills and manipulate resources on virtual machines in an unattended fashion using HeatWho This Book Is ForIf you are a System Engineer, System Administrator, Cloud Administrator, or a Cloud Engineer, then this book is for you. You should have a background of working in a Linux-based setup. Any knowledge of OpenStack-based cloud infrastructure will help you create wonders using this book.What You Will LearnInstall an orchestration service for a private cloud environmentTackle errors that show up during the installation and configuration of heatConfigure a template for orchestration using the native HOT formatConfigure a template for orchestration using the AWS cloud formation formatDeploy a stack using the HOT templateDeploy a test stack using the AWS CloudFormation templateAutomate and orchestrate cloud-based services with OpenStack HeatIn DetailThis book is focused on setting up and using one of the most important services in OpenStack orchestration, Heat. First, the book introduces you to the orchestration service for OpenStack to help you understand the uses of the templating mechanism, complex control groups of cloud resources, and huge-potential and multiple-use cases. We then move on to the topology and orchestration specification for cloud applications and standards, before introducing the most popular IaaS cloud framework, Heat. You will get to grips with the standards used in Heat, overview and roadmap, architecture and CLI, heat

API, heat engine, CloudWatch API, scaling principles, JeOS and installation and configuration of Heat. We wrap up by giving you some insights into troubleshooting for OpenStack.With easy-to-follow, step-by-step instructions and supporting images, you will be able to manage OpenStack operations by implementing the orchestration services of Heat.Style and approachThe book is a step-by-step guide to implementing an orchestration (cloud formation) service for OpenStack-based cloud environments. This book uses real-world scenarios and examples to demonstrate the procedures in an easy-to-understand language with plenty of screenshots to help you get a better understanding.

Orchestration Service API v1 Build info General API information API versions Stacks Stack resources Stack Outputs Stack Snapshots Stack actions You create stacks from templates, which contain resources. Resources are an abstraction in the HOT (Heat Orchestration Template) template - 44 minOrchestration Tool Roundup - Kubernetes vs. Heat vs. Fleet vs. MaestroNG vs. TOSCA An important component of a cloud environment is orchestration. In OpenStack, theres a program dedicated exclusively to Orchestration within Resources are an abstraction in the HOT (Heat Orchestration Template) template language, which enables you to define different cloud - 43 minLatest Upload:Heat Project Onboarding. May 26, 2018 Rico Lin, Kazunori Shinohara The complexity of working with OpenStack Orchestration (Heat) templates often keeps people away from them. In this multipart series on Heat - 43 min - Uploaded by OpenStack FoundationIntroduction to OpenStack Orchestration Speakers: Steven Hardy & Zane Bitter In this session Heat is a service to orchestrate composite cloud applications using a declarative template format through an OpenStack-native REST API.HOT is a new template format meant to replace the Heat CloudFormation-compatible format (CFN) as the native format supported by the Heat over time.Heat orchestrates the infrastructure resources for a cloud application based on templates in the form of text files that can be treated like code. Heat provides both2017?6?12? Orchestration ????????????????????????????????????????????????????? OpenStack API ????? HOT is a template format supported by the heat, along with the other template format, i.e. the Heat CloudFormation-compatible format (CFN). The Orchestration service (heat) uses a Heat Orchestration Template (HOT) to create and manage cloud resources. This chapter assumes a. Team and repository tags. Heat. Heat is a service to orchestrate multiple composite cloud applications using templates, through both anThe mission of the OpenStack Orchestration program is to create a human- and machine-accessible service for managing the entire lifecycle of infrastructure The Orchestration service provides a template-based orchestration for that communicates with the heat-api to run AWS CloudFormation APIs. - 11 minHeat is the OpenStack orchestration component similar to CloudFormation from AWS. Heat is Resources are an abstraction in the HOT (Heat Orchestration Template) template language, which enables you to define different cloudThe mission of the OpenStack Orchestration program is to create a human- and machine-accessible service for managing the entire lifecycle of infrastructure The complexity of working with OpenStack Orchestration (Heat) templates often keeps people away from them. In this multipart series on Heat HOT is a new template format meant to replace the Heat CloudFormation-compatible format (CFN) as the native format supported by the Heat Resources are an abstraction in the HOT (Heat Orchestration Template) template language,

which enables you to define different cloud